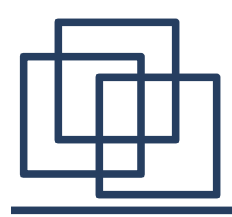

# **Тема** «Основы логики»

# ОСНОВНЫЕ ПОНЯТИЯ АЛГЕБРЫ ЛОГИКИ

*Логика* – наука о формах и способах мышления. Основными формами мышления являются *понятие*, *суждение*, *умозаключение*.

*Понятие –* это форма мышления, фиксирующая основные, существенные признаки объекта.

*Высказывание* – это форма мышления, в которой что-либо утверждается или отрицается о реальных предметах, их свойствах и отношениях между ними.

*Высказывание может быть либо истинно, либо ложно.*

*Умозаключение –* это форма мышления, с помощью которой из одного или нескольких суждений (посылок) может быть получено новое суждение (вывод).

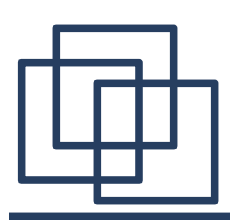

# ОСНОВНЫЕ ПОНЯТИЯ АЛГЕБРЫ ЛОГИКИ

**Логика** — это наука, изучающая законы и формы мышления.

**Алгебра логики** — это математический аппарат, с помощью которого записывают (кодируют), упрощают, вычисляют и преобразовывают логические высказывания.

**Высказывание** — это повествовательное предложение, о котором можно сказать, истинно оно или ложно. При этом считается, что высказывание удовлетворяет закону исключенного третьего, т.е. каждое высказывание или истинно, или ложно и не может быть одновременно и истинным, и ложным.

**Если высказывание:** 

истинно - его значение равно **1 (True, T);** ложно **- 0 (False, F).**

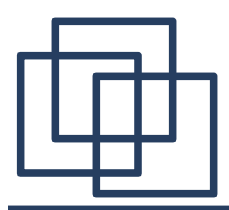

# ОСНОВНЫЕ ПОНЯТИЯ АЛГЕБРЫ ЛОГИКИ

*Высказывание* не может быть выражено повелительным или вопросительным предложением, так как оценка их истинности или ложности невозможна.

Для образования сложных высказываний наиболее часто используются базовые логические операции, выражаемые с помощью логических связок **И, ИЛИ и частицей НЕ**. Значение истинности сложных высказываний зависит от истинности входящих в них простых высказываний и объединяющих их связок.

*В математической логике не рассматривается конкретное содержание высказывания, важно только, истинно оно или ложно.*

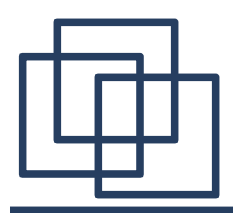

# ОСНОВНЫЕ ПОНЯТИЯ АЛГЕБРЫ ЛОГИКИ

Поэтому высказывание можно представить некоторой переменной величиной, значением которой может быть 0 или 1.

Если высказывание:

<u>истинно</u> - его значение равно 1 (True, T), <u>ложно</u> - 0 (False, F).

Простые высказывания назвали логическими переменными, а логическими функциями. Значения сложные высказывания логической функции также только 0 или 1. Для простоты записи высказывания обозначаются латинскими буквами А, В, С.

Пример простых высказываний:

 $A = "2+2=4"$  – истинно,  $B = "3$ емля не вертится" — ложно.

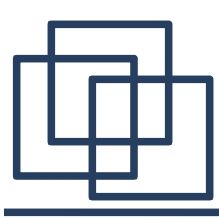

В основе булевой алгебры лежат 16 основных функций. Наиболее часто применяемые из них:

- <sup>∙</sup> логическое отрицание (инверсия) «**не**»; ¬ ; **¯** ;
- <sup>∙</sup> логическое умножение (конъюнкция) «**и**»; **&**; **^** ; **•** ;
- <sup>∙</sup> логическое сложение (дизъюнкция) «**или**»; **+**; ∨**;** <sup>∙</sup> логическое следование (импликация) – → ;
	- <sup>∙</sup> логическая операция эквивалентности **~** ; ⇔ ; ↔ ;
	- <sup>∙</sup> функция Вебба (отрицание дизъюнкции) **ИЛИ-НЕ**; <sup>∙</sup> функция Шеффера (отрицание конъюнкции) – **И-НЕ**;
		- <sup>∙</sup> сложение по модулю 2 **(М2).**

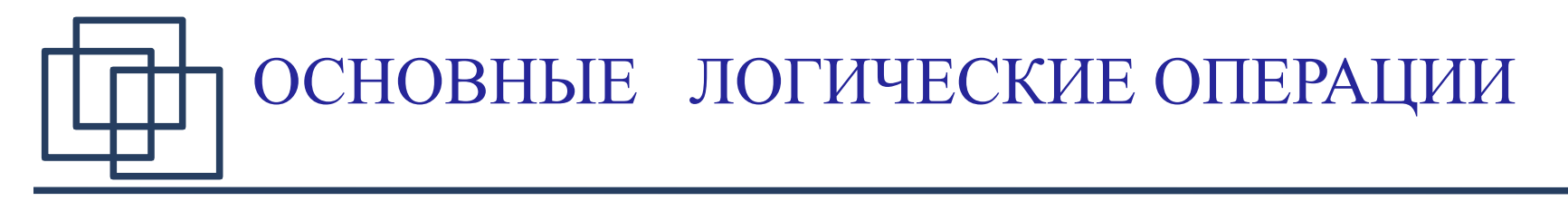

### Приведенные функции можно свести в таблицу истинности:

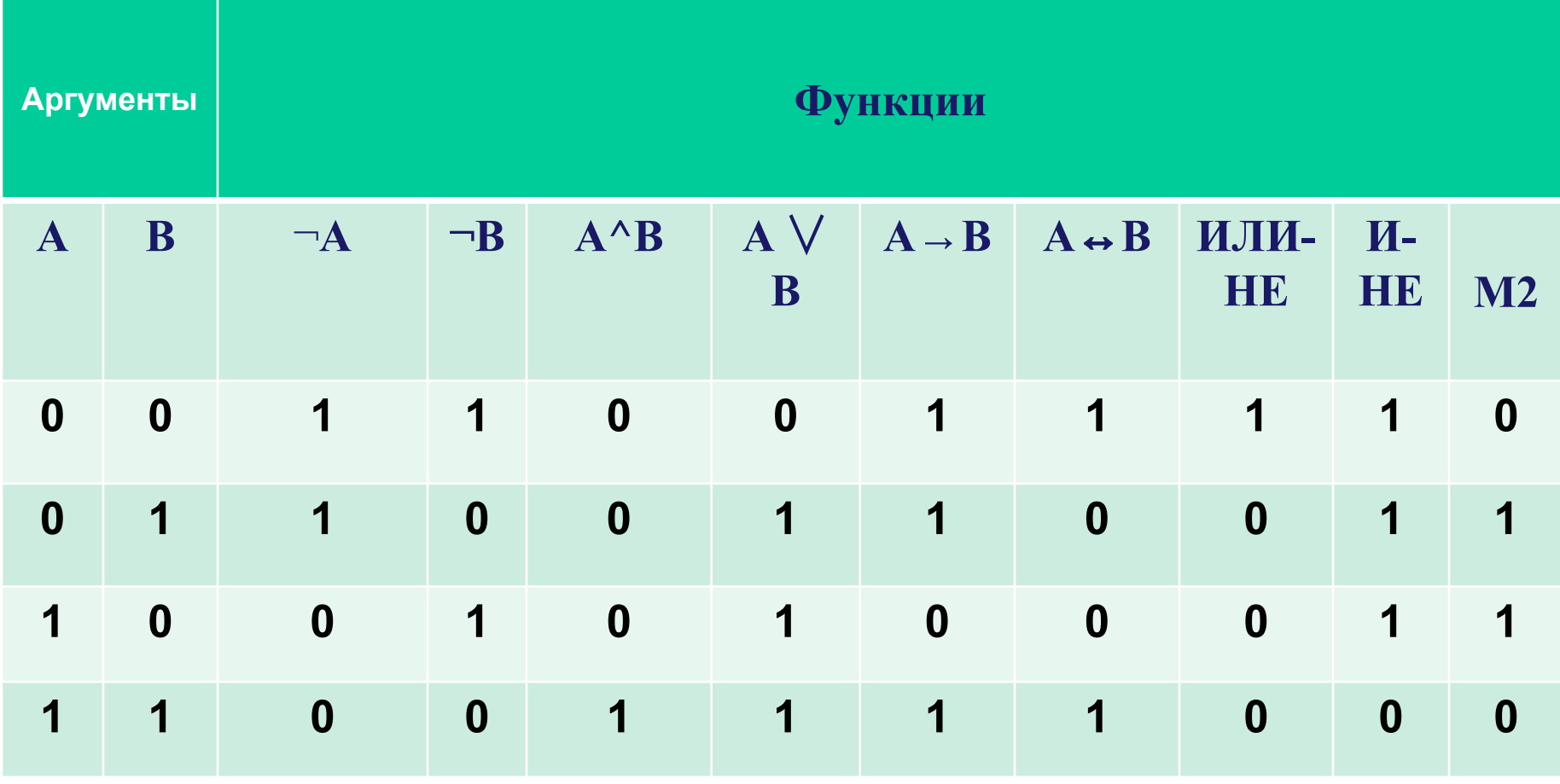

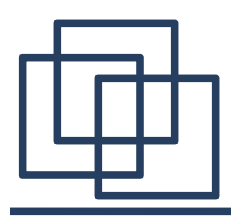

Логическое отрицание (инверсия):

в естественном языке соответствует словам

неверно, что... и частице не;

в языках программирования Not. Обозначение  $\neg A$ ;  $\overline{A}$ .

Таблица истинности:

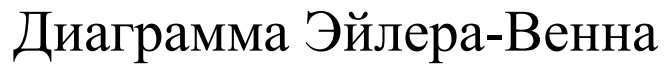

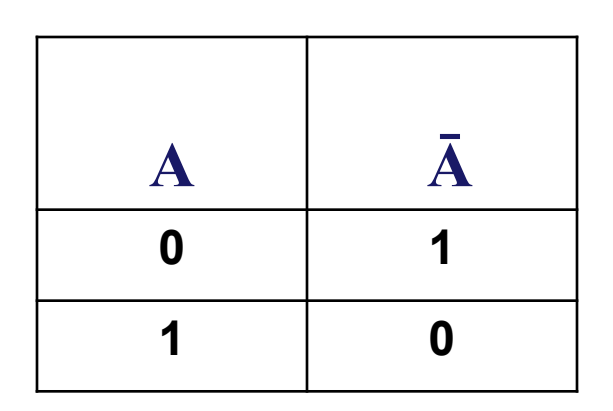

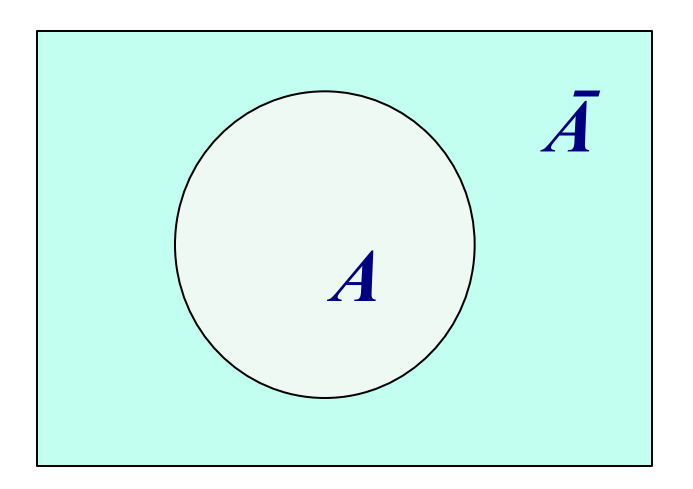

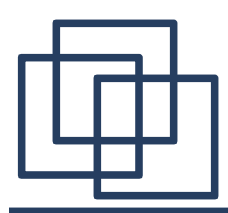

*Логическое сложение* (дизъюнкция):

- в естественном языке соответствует союзу **или**;
- в языках программирования **Or**.

Обозначение **+**; v .

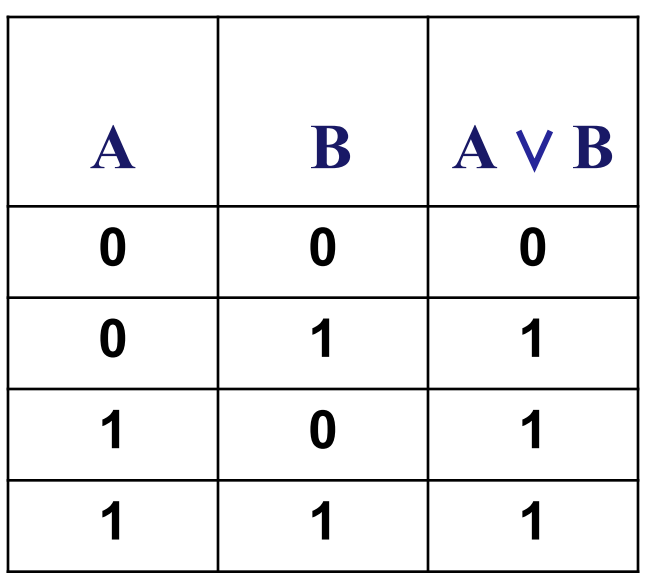

Таблица истинности: Диаграмма Эйлера-Венна

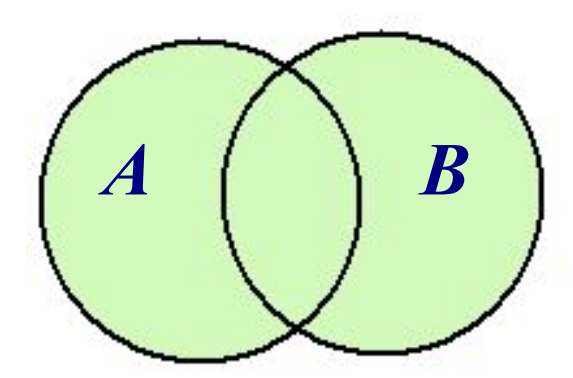

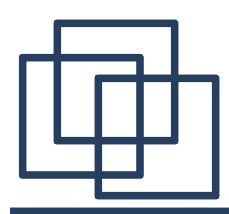

Логическое умножение (конъюнкция):

- в естественном языке соответствует союзу и;
- в языках программирования And.

Обозначение  $\&;$   $\wedge$  ;  $\cdot$  .

Таблица истинности:

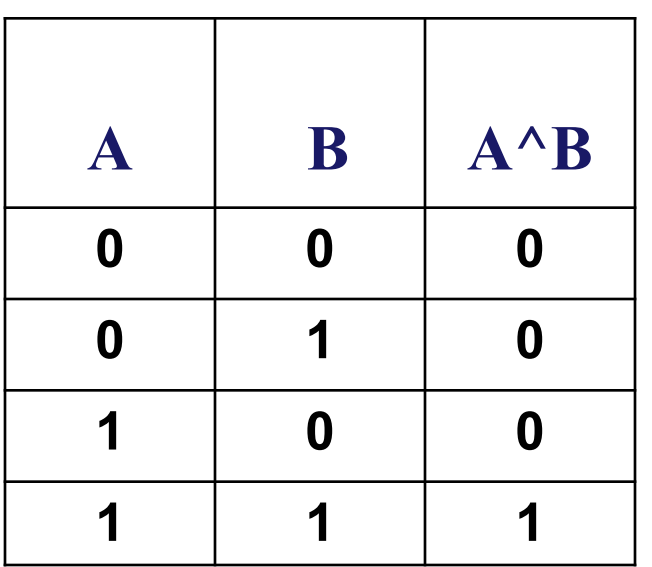

Диаграмма Эйлера-Венна

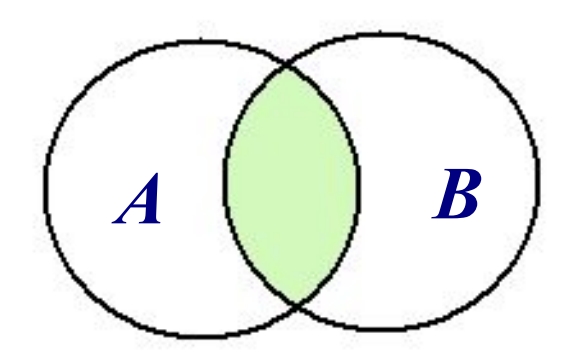

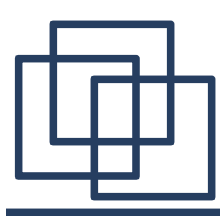

Логическое следование (импликация) - логическая операция, ставящая в соответствие каждым двум простым высказываниям составное высказывание, являющимся ложным тогда и только тогда, когда из истинной предпосылки(первого высказывания) следует ложный вывод (второе высказывание). В естественном языке соответствует обороту  $\langle \langle \mathit{eC}\mathit{I}\mathit{u}\rangle \ldots \rangle$  mo  $\ldots$ ).

Обозначение  $\rightarrow$ .

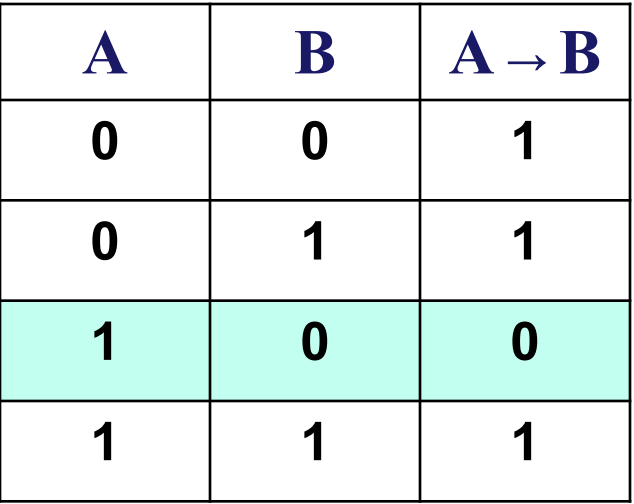

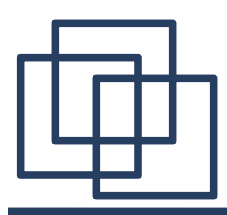

Логическое следование соответствует высказыванию **не Аили В** 

Сравним таблицы истинности:

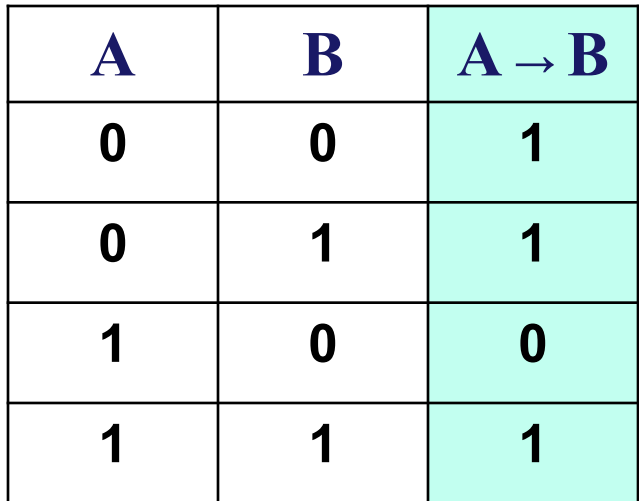

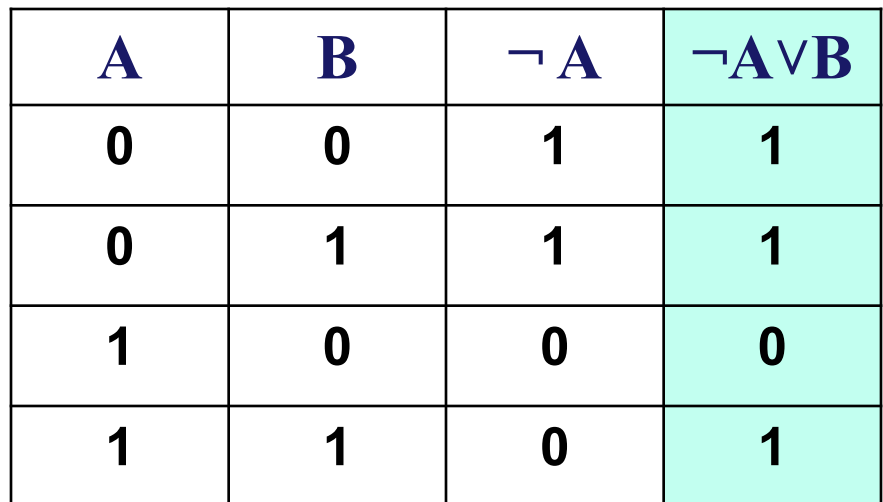

Логические выражения, у которых последние столбцы истинности совпадают, называются равносильными.

ОСНОВНЫЕ ЛОГИЧЕСКИЕ ОПЕРАЦИИ

Логическая операция эквивалентности (равнозначность)

- логическое равенство образуется соединением двух простых высказываний в одно с помощью оборота речи

«... тогда и только тогда, когда ...».

Обозначение  $\sim$ ;  $\Leftrightarrow$ ;  $\leftrightarrow$ .

Составное высказывание, образованное с помощью логической операции эквивалентности, истинно тогда и только тогда, когда оба высказывания одновременно либо ложны, либо истинны.

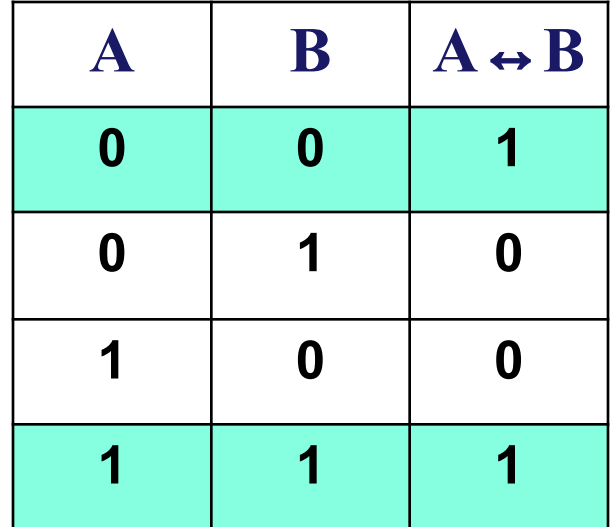

# ПРИОРИТЕТ ВЫПОЛНЕНИЯ ЛОГИЧЕСКИХ ОПЕРАЦИЙ

- Логическое отрицание (инверсия) «**не**»; ¬; **¯** .
- Логическое умножение (конъюнкция) «и»;  $\&$ ; ^; .
- Логическое сложение (дизъюнкция) «**или**»; **+**; <sup>∨</sup> .
- Логическое следование (импликация)  $\rightarrow$ .
- Логическая операция эквивалентности ~ ;  $\Leftrightarrow$  ;  $\Leftrightarrow$  .

Для изменения указанного порядка могут использоваться скобки.

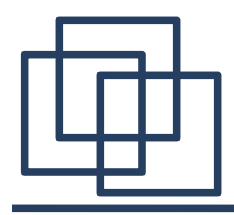

Таблица истинности определяет истинность или ложность логической функции при всех возможных комбинациях исходных значений простых высказываний.

### Правила построения таблиц истинности.

1) Подсчитать количество переменных *п* в логическом выражении.

2) Определить количество строк в таблице, которое равно

 $m=2^n$ 

3) Подсчитать количество операций в логическом выражении и определить количество столбцов в таблице:

### $k$  = количество переменных  $(n)$  + количество операций.

- 4) Ввести названия столбцов таблицы в соответствии с последовательностью выполнения логических операций с учетом скобок и приоритетов.
- 5) Заполнить столбцы логических переменных наборами значений.
- 6) Провести заполнение таблицы истинности по столбцам, выполняя базовые  $\mathbf{C}$ установленной логические операции  $\mathbf{B}$ СООТВЕТСТВИИ в п. 4 последовательностью.

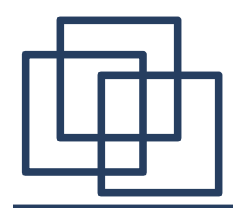

### **Пример.** Определить истинность формулы  $F=(C \vee B) \rightarrow B)^{\wedge} (A \wedge B) \rightarrow B$

Формула является **тождественно истинной**, если все значения строк результирующего столбца будут равны **1**.

*1 шаг.* Определяем количество **строк** в таблице:  $m=2^{3}=8$ 

*2 шаг.* Определяем количество *столбцов* в таблице: *k=3+5=8*

# ТАБЛИЦА ИСТИННОСТИ  $F=((C \vee B) \rightarrow B) \wedge (A \wedge B) \rightarrow B$

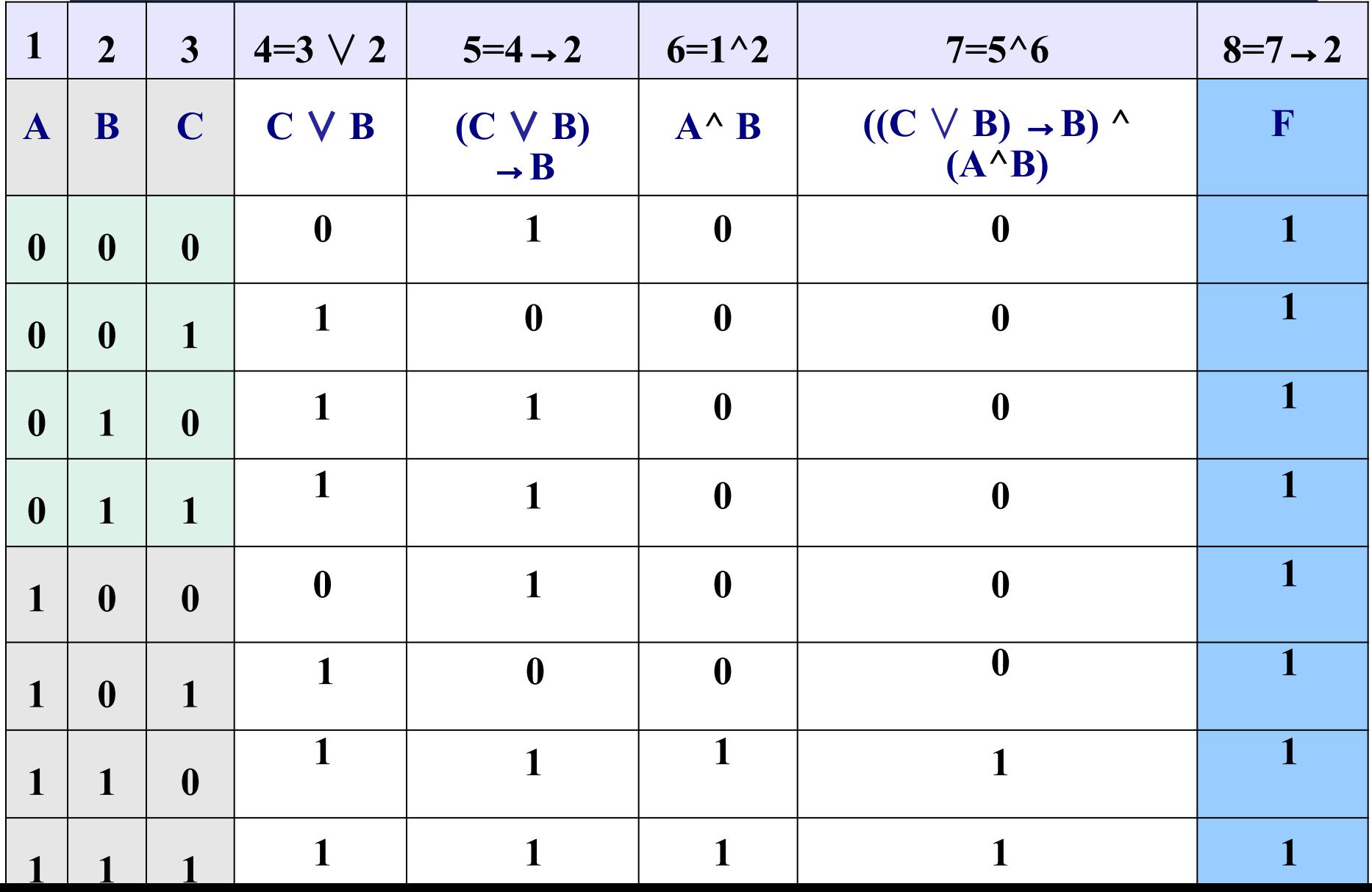

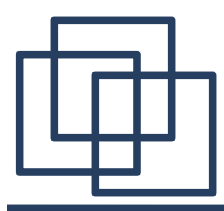

## ЗАКОНЫ ЛОГИКИ

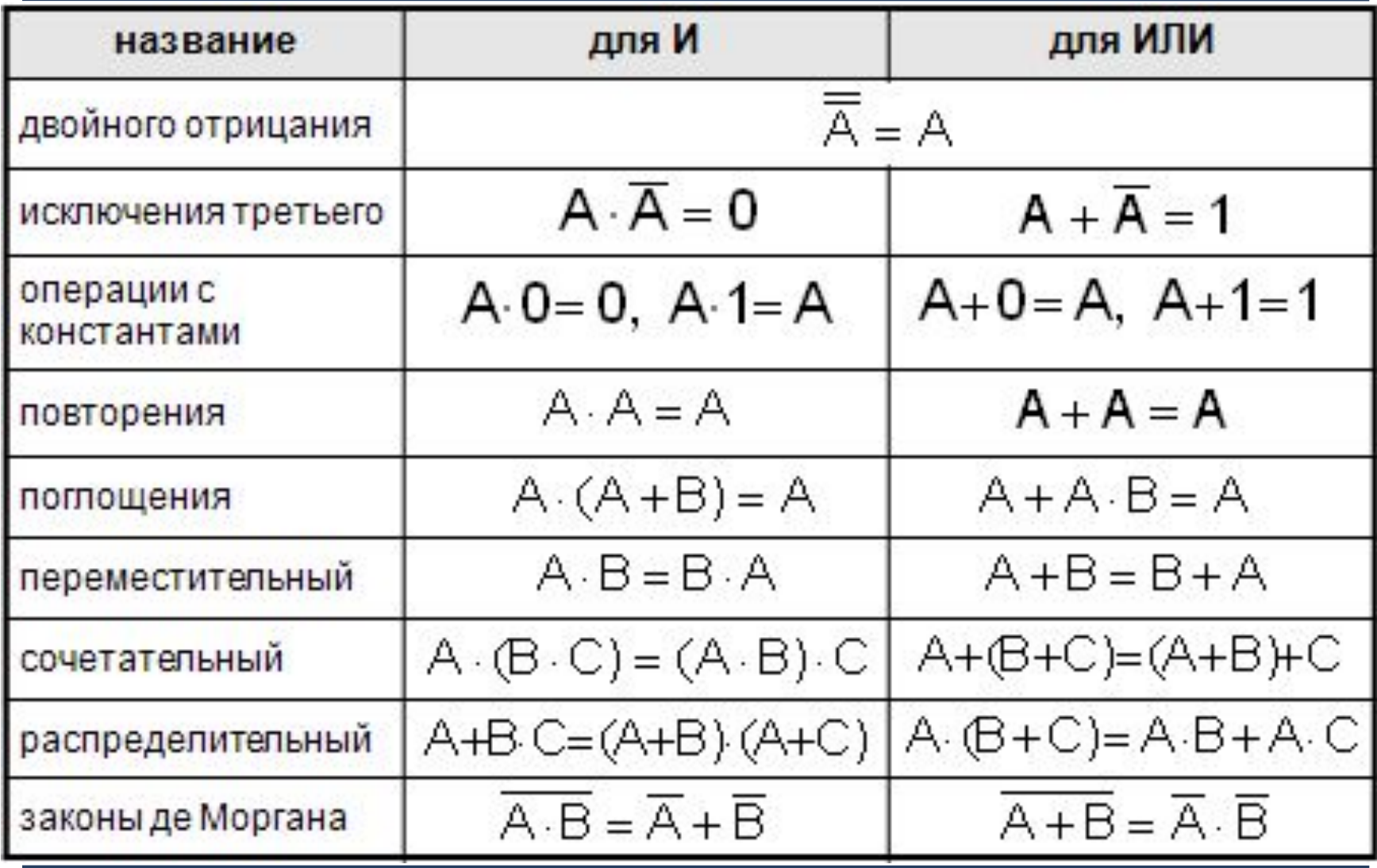

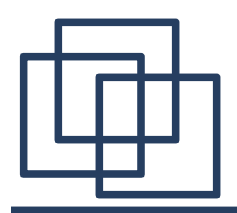

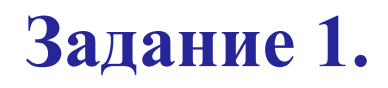

### Для какого из указанных значений Х истинно высказывание

$$
\neg((X > 2) \rightarrow (X > 3))?
$$

1) 1 2) 2 3) 3 4) 4

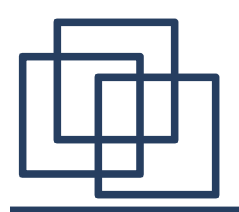

# **Решение (Вариант 1. Прямая подстановка)**

1) Определим порядок действий: сначала вычисляются результаты отношений в скобках, затем выполняется импликация (поскольку есть «большие» скобки), затем – отрицание (операция «НЕ») для выражения в больших скобках.

 $\neg((X > 2) \rightarrow (X > 3))$ 

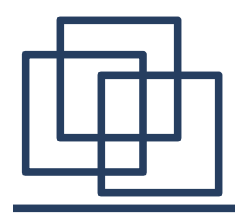

### Решение (Вариант 1. Прямая подстановка)

2) Выполняем операции для всех приведенных возможных ответов (1 обозначает истинное условие, 0 - ложное); определяем результаты сравнения в двух внутренних скобках:

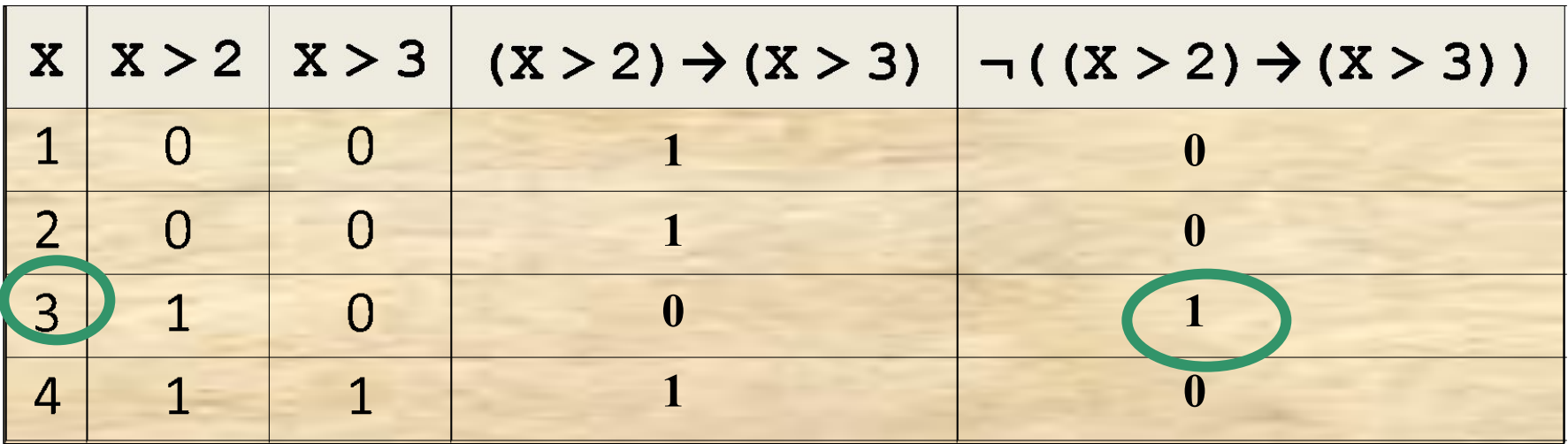

### Таким образом, ответ  $-3$ .

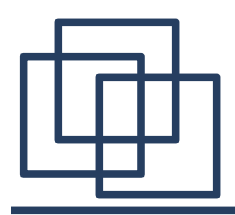

- 1) Можно «забыть» отрицание (помните, что правильный ответ – всего один!)
- 2) Можно перепутать порядок операций (скобки, «НЕ», «И», «ИЛИ», «импликация»)
- 3) Нужно помнить таблицу истинности операции «импликация», которую очень любят составители тестов.
- 4) Этот метод проверяет только заданные числа и не дает общего решения, то есть не определяет все множество значений X, при которых выражение истинно.

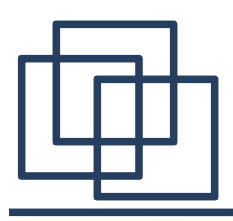

Решение (Вариант 2. Упрощение выражения)  $\big( (X > 2) \rightarrow (X > 3) \big)$ 

Обозначим простые высказывания буквами: 1.

 $A = X > 2$ ,  $B = X > 3$ 

- Тогда можно записать все выражение в виде: 2.  $\neg(A \rightarrow B)$  или  $A \rightarrow B$
- Выразим импликацию через «НЕ» и «ИЛИ»: 3.  $A \rightarrow B = \neg A + B = \neg A \lor B$  или  $A \rightarrow B = \overline{A} + B$
- Раскрывая по формуле де Моргана, получаем: 4.  $\neg(\neg A \lor B)=A \land \neg B$  или  $\overline{A}+B=A\cdot\overline{B}$
- Таким образом, данное выражение истинно только тогда, 5. когда А истинно  $(X > 2)$ , а В – ложно  $(X \le 3)$ , то есть для всех X, таких что  $2 < X \leq 3$ Таким образом, ответ - 3.

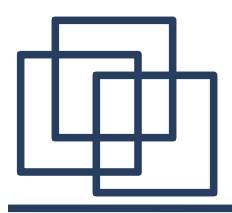

- 1. Нужно помнить законы логики (например, формулы де Моргана).
- 2. При использовании формул де Моргана нужно не забыть заменить «И» на «ИЛИ» и наоборот.
- 3. Нужно не забыть, что инверсией (отрицанием) для выражения  $X > 3$  является  $X \le 3$ , а не  $X < 3$

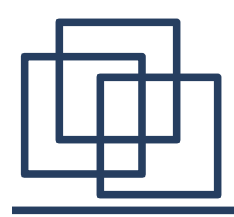

- 1. В данном случае, наверное, проще первый вариант решения (прямая подстановка всех предложенных ответов).
- Второй вариант позволяет не только проверить  $2.$ заданные значения, но и получить общее решение  $-$  все множество X, для которых выражение истинно; это более красиво для человека, обладающего математическим складом ума.

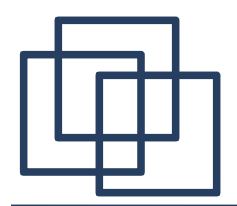

*Укажите, какое логическое выражение равносильно выражению*

$$
A \wedge \neg (\neg B \vee C)
$$

1) 
$$
\neg A \lor \neg B \lor \neg C
$$
  
\n2)  $A \lor \neg B \lor \neg C$   
\n3)  $A \land B \land \neg C$   
\n4)  $A \land \neg B \land C$ 

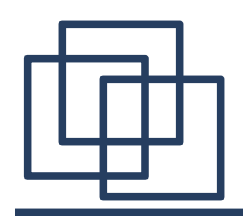

### **Решение**

**(Вариант 1. Использование законов де Моргана)**

- 1. Перепишем заданное выражение в других обозначениях:  $A \wedge \neg (\neg B \vee C) = A \cdot (\overline{B} + C)$
- 2. Применим формулу де Моргана, а затем закон двойного отрицания:  $A \cdot (\overline{B} + C) = A \cdot \overline{B} \cdot \overline{C}$

$$
A \cdot \overline{B} \cdot \overline{C} = \boxed{A \cdot B \cdot \overline{C}}
$$

- 3. Перепишем ответы в других обозначениях:
	- 1)  $\neg A \lor \neg B \lor \neg C = \overline{A} + \overline{B} + \overline{C}$ 2) **A**  $\sqrt{}$  ¬B  $\sqrt{}$  ¬C =  $\frac{A + \overline{B} + \overline{C}}{}$ **3) A**  $\land$  **B**  $\land$  **-C**  $=$   $\boxed{A \cdot B \cdot \overline{C}}$ **4)**  $A \wedge \neg B \wedge C = \overline{A \cdot B \cdot C}$
- 4. Таким образом, **правильный ответ 3** .

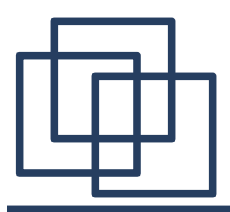

- 1) Серьезные сложности представляет применяемая в заданиях ЕГЭ форма записи логических выражений, поэтому рекомендуется сначала внимательно перевести их в удобный вид; потом сразу становится понятно.
- 2) При использовании законов де Моргана часто забывают, что нужно заменить «И» на «ИЛИ» и «ИЛИ» на «И».
- 3) Иногда для решения нужно упростить не только исходное выражение, но и заданные ответы, если они содержат импликацию или инверсию сложных выражений.

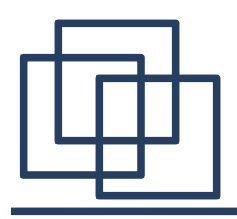

### **Решение**

**(Вариант 2. Через таблицы истинности, если забыли формулы де Моргана)**

- 1. Перепишем заданное выражение в других обозначениях:  $A \wedge \neg (\neg B \vee C) = A \cdot (\overline{B} + C)$
- 2. Перепишем ответы в других обозначениях:
	- **1)**  $\neg A \vee \neg B \vee \neg C = \overline{A} + \overline{B} + \overline{C}$
	- **2) A**  $\sqrt{}$  ¬**B**  $\sqrt{}$  ¬**C** =  $A + \overline{B} + \overline{C}$
	- **3) A**  $\wedge$  **B**  $\wedge$  **-C**  $=$   $\mathbf{A} \cdot \mathbf{B} \cdot \overline{\mathbf{C}}$ **4)**  $A \wedge \neg B \wedge C = A \cdot \overline{B} \cdot C$
- 3. Для доказательства равносильности двух логических выражений достаточно показать, что они принимают равные значения при всех возможных комбинациях исходных данных.

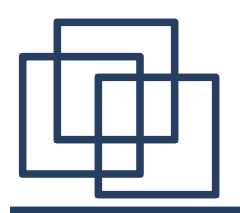

- 4. Поэтому можно составить таблицы истинности для исходного выражения и всех ответов и сравнить их.
- 5. Здесь 3 переменных, каждая из которых принимает два возможных значения (всего 8 вариантов).

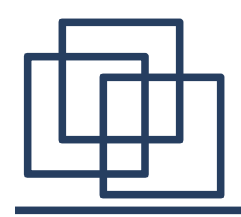

### Решение. (Вариант 2. Продолжение)

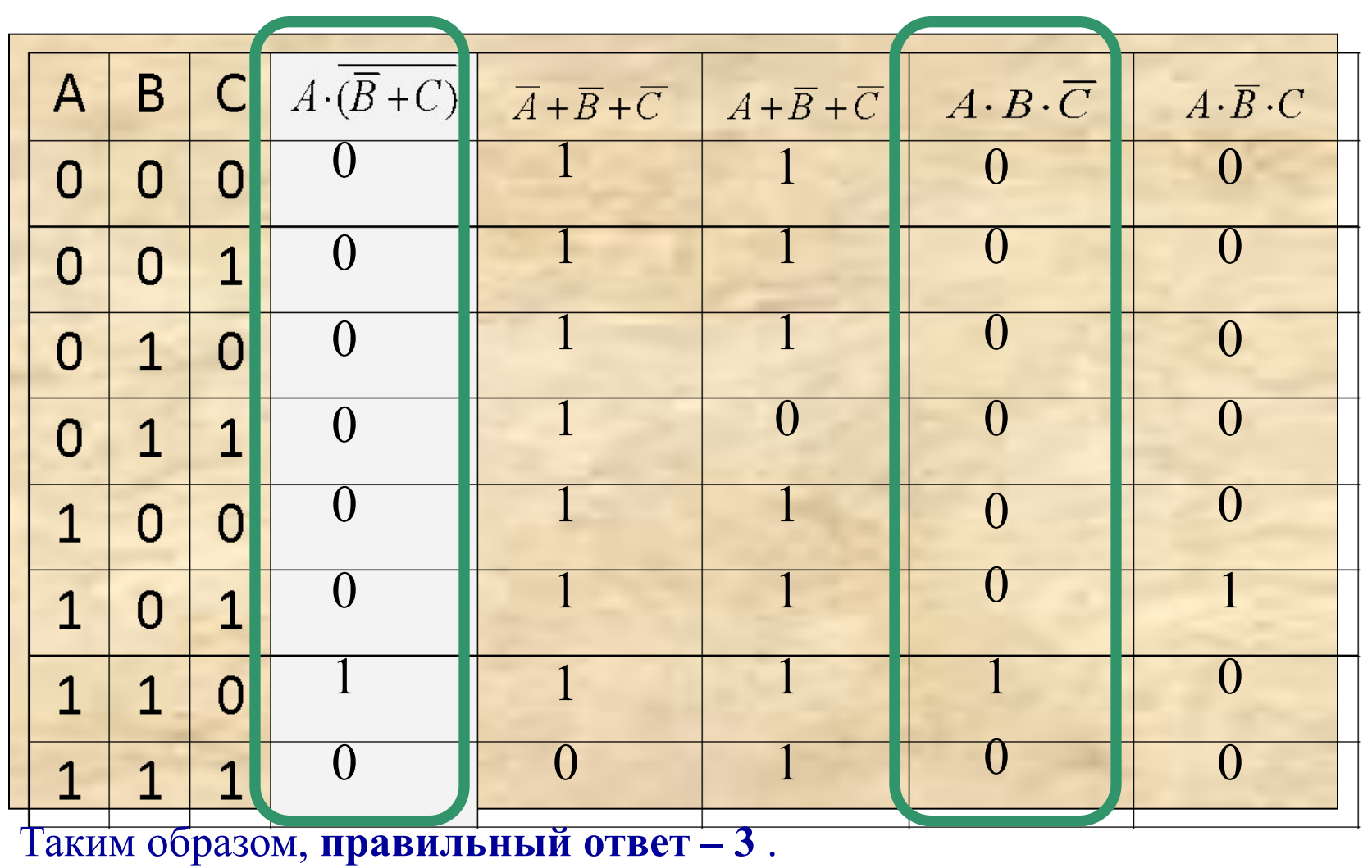

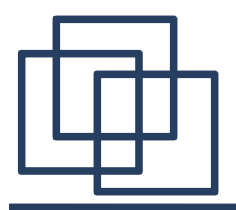

6) Исходное выражение  $A \cdot (\overline{B} + C)$  истинно только тогда, когда  $B + C = 0$  и  $A = 1$ , то есть только при  $A = 1, B = 1, C = 0$  (в таблице истинности одна единица, остальные – нули) 7) Выражение  $A + B + C$  истинно, если хотя бы одна из переменных равна нулю, то есть, оно будет ложно только при  $A = B = C = 1$  (в таблице истинности один нуль, остальные – единицы).

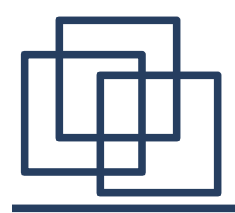

- 8) Аналогично выражение  $A + B + C$  ложно только при  $A = 0$ ,  $B = C = 1$ , а в остальных случаях – истинно.
- 9) Выражение  $A \cdot B \cdot \overline{C}$  истинно только при  $A = B = 1$ ,  $C = 0$ , а в остальных случаях ложно.
- 10) Выражение  $A \cdot \overline{B} \cdot C$ истинно только при  $A = 1, B = 0, C = 1$ , а в остальных случаях ложно.

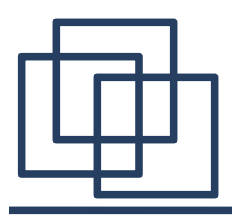

- Сравнительно большой объем работы.
- Очевидно, что проще использовать первый вариант решения (упрощение исходного выражения и, если нужно, ответов), но для этого нужно помнить формулы.
- Если формулы забыты, всегда есть простой (хотя и более трудоемкий) вариант решения через таблицы истинности.